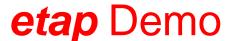

## Features & Restrictions

The ETAP demonstration program contains some limitations not present in the commercial version:

- The demo trial period is for 30 days (extendable by contacting ETAP with your Return Code).
- Create / Edit projects with up to Twelve (12) AC buses and Ten (10) DC buses.
- View Getting Started videos, sample projects, and other how-to videos (internet access required).
- The demo is limited to Five (5) Star View (TCC) presentations.
- Saving and opening existing ETAP projects are disabled.
- Printing output reports are restricted to the original example project reports.
- The displayed results on the one-line diagram and the plots are based on the modifications made.
- Data Exchange functions are disabled.
- Components can be added to / modified onto the one-line diagram.
- Distribution Panel Boards have some limitations such as disabled Summary page, Report Manager Printing, Library Quick Pick Window, and fixed number of circuits.
- Sample Engineering Library is provided. Adding and copying functionality in the Library is disabled.

### Modules available by default in the demo version

- Auto-Build and Rule Book One-Line Diagram
- Load Flow
- Wind Turbine Generator and PV Array Elements
- Panel Systems
- Short Circuit (ANSI, IEC, GOST)
- Star<sup>™</sup> Protective Device Coordination
- Star Sequence-of-Operation

#### Additional module available for activation in the demo version

The following additional modules may be enabled by requesting a new Demo Activation Code. Return Code can be found in the ETAP Demonstration Version dialog box. Return Codes are different for every computer on which the demo is installed.

- AC Arc Flash
- Motor Acceleration (Dynamic and Static)
- Harmonics (Load Flow and Frequency Scan)
- Transient Stability
- Unbalanced Load Flow / Open Phase Fault
- Optimal Power Flow
- Load Analyzer
- DC Load Flow
- DC Short-Circuit
- DC Arc Flash
- Battery Sizing & Discharge
- Reliability Assessment
- Optimal Capacitor Placement

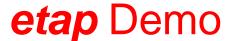

# **Features & Restrictions**

#### Modules not available in the demo version

The following modules are <u>not</u> functional in the demo. For a fully functional version of ETAP, please contact sales@etap.com

- AC and DC Control Systems Diagram
- Arc Fault High Voltage Arc Flash\*
- Arc Flash DGUV I 203 078
- Arc Flash and Power Calculator
- Arc Flash Auto\*
- Cable Ampacity
- Cable Manager
- Cable Pulling
- Cable Sizing
- Contingency Analysis
- Data Exchange
- Dynamic Parameter Estimation and Tuning
- Electric Shock Calculation
- eMTP and Co-simulation\*
- ETAP Real-Time<sup>™</sup> Power Management System
- etapAPP Interface\*
- eTrax<sup>™</sup> Rail Traction Power\*
- Failure Mode Analysis
- Fault Management and Service Restoration
- Geospatial Diagram (GIS)\*
- Ground Grid Systems
- Intelligent Geospatial Diagram
- Irradiance Calculator
- Load Allocation

- Motor Parameter Estimation and Tuning
- NetPM Network Model Management\*
- Parameter Estimation
- Protective Conductor Sizing
- Python Editor
- Short Circuit GOST
- Small Signal Stability Analysis
- Star Auto™ Protection, Coordination, and Arc Flash\*
- Star Z Distance Relay Protection\*
- Switching Optimization
- Switching Sequence Management
- Template
- Time Domain Load Flow
- Transformer Sizing
- Transformer Tap Optimization
- Transmission Line Ampacity
- Transmission Line Sag and Tension
- All Rulebooks except Auto-Build
- Unbalanced Short Circuit
- Underground Raceway Systems (UGS)
- User-defined Dynamic Model (UDM)
- User-Defined Dynamic Models
- Volt/Var Optimization
- Voltage Stability Analysis\*

<sup>\*</sup>Function is disabled but linked to the ETAP website or video